## **Download Arabic Template For Photoshop Cs5 |LINK|**

This article will give you step by step information on how to install and crack Adobe Photoshop. Installing the software is easy and can be done in a matter of minutes. First, you start by going to the Adobe website and searching for the version of Photoshop that you want to install. Once you have the download, open the file and follow the on-screen instructions. Once the installation is complete, you need to crack the software. To do this, you need to download a crack for the version of Photoshop that you want to use. Once you have the crack, open the file and follow the instructions to apply the crack. After the crack is applied, you can start using Adobe Photoshop. Be sure to back up your files since cracking software can be risky. With these simple steps, you can install and crack Adobe Photoshop.

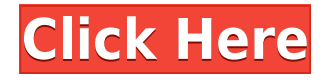

Lightroom doesn't need a whole lot of improvements in editing speed. There are still a lot of menu options available which remains the same. It's just a matter of finding a way to make it more userfriendly. However, performance-wise, Lightroom is probably the fastest app I use. Editing speed is lightning-fast. The only issue I can find with Lightroom is its inability to batch rename images that have been recently brought into the library. I believe that Lightroom would perform even better if it were to make all the library scan images accessible by one single, convenient tool. This is the first Lightroom update that gets a 5 out of 5 rating. At the beginning of the review, I said that Lightroom is extremely popular and should not be underrated. Lightroom 5 continues to be as popular, if not still more so than other free apps. With the change in name, the redesigned interface, and some minor feature additions, Lightroom 5 is priced higher than its earlier predecessors. However, I really think that as a complete package, it's worth every cent. As I said earlier, with each new version, Photoshop continues to improve its favorite: images. It supports RAW files, which allows you to take advantage of maximum color capacity for press photography and stock photography. The application's features include both slider controls, where you adjust brightness, curves, saturation, and contrast, and sliders, where you adjust exposure, shadow and highlight, and color balance independently.

## **Adobe Photoshop CC Download free License Code & Keygen WIN + MAC 2023**

First, you need a few essentials: a versatile computer with lots of memory and a decent amount of hard-drive space; a broadband internet connection; and a high-quality digital camera. If you're using a WordPress website, you'll need a plugin to upload images to the website in a fast and painless way. If you're not using a WordPress website, you'll also want to set up an online photo gallery. From there, you'll need to head to the Adobe website, where you'll be able to download and install your new software. Don't forget your Adobe ID (which is different from your Adobe ID that you use with your Creative Cloud membership). Have fun! Photoshop™ is the world's best-selling professional photography and imaging software ever. Photoshop is the de facto standard for digital photography because it has the tools and flexibility to address the most demanding printing and graphic arts needs. It's the most proven editing tool for professional photographers and design specialists.

## **Layers in Adobe Photoshop**

Adobe Photoshop offers both points and intersecting points to divide your artwork into four areas: the foreground, background, partial, and trim. This gives you the ability to easily organize your compositions. **How to create and organize for layers**

Layers are the fundamental elements of any Photoshop file. The most basic layer offers two ways to organize your artwork. You can create elements such as the background, foreground, and trim. e3d0a04c9c

## **Download Adobe Photoshop CCWith Full Keygen Hack WIN + MAC {{ Hot! }} 2023**

"You'll also want to be aware of several new features for the CC 2018 release, including the ability to control the output of applied layer mask when saving in 32-bit mode, new features to assist in automated imaging workflows, and the introduction of several new brush options," according to the company's site. "Elements 2018.3 includes a number of new features related to the Creative Cloud Photography and Photography & Video apps," such as exposure, color, and image editing enhancements. It's 2017, and Photoshop is still the same thing it was before. It's a great photo editor that handled my retouching needs in the past. But, it's not a great photo editor, and the industry doesn't seem to address this fact more often than it used to. I shop around for the best parts of Photoshop when I need to edit my photos, but the fact is, I often use the free online editor that I assumed would never be equal to the real thing, and it is. The title of web design is on the tip of everyone's tongue. The people who have ever considered making the big jump from designing a static site to something more dynamic do so for several reasons. Their familiarity with the newest design tools, their skills as software developers and their confidence in delivering a quality product to clients and their clients' expectations. From the very beginning of the scratch-off to the music charts , to inventing self-service checkout and the first search engine Google in 1998, the list of products created, designed and released by Facebook , which makes more money than any other service and LinkedIn – where most of the world's businesses are on -- is quite impressive.

adobe photoshop download para pc canon photoshop software free download cs6 photoshop software free download corel photoshop software free download coreldraw photoshop software free download cs3 photoshop software free download photoshop cs3 setup download photoshop cs6 full setup download photoshop cs5 setup download picasa photoshop software free download

Early adopters have seen the importance of Photoshop and its market growth during the early rollout of the Web app version, and the early success of Photoshop has paved the way for creative growth in design, development, content creation, self-expression, and more. During the past year, Adobe has seen how customers turn to Photoshop for crucial content-creation tasks, yet as the promise of cloud-based creativity became clearer, they also turned to the web app for an easy, streamlined experience. In too many cases, the web application has become confusing and inaccessible by the dominance of design patterns that leave users little expectation of what their experience will be like. To help design for the rights of Web users, Adobe is releasing a set of best practices that specifies the experience that the web app should provide at each place in a workflow, from creative document creation to advanced editing and sharing. Today, these guidelines are applied across all major web application functions, but as the app evolves, the user experience is expected to improve even further. Users are also becoming less reliant on Photoshop as a solitary app ― they use it with other technology that empowers them to produce and deliver their work in the cloud. The challenges of posting and sharing content across all devices with the convenience of the web app would have been very difficult without Adobe's deliverability platform, which includes web services and web APIs, and other capabilities.

This year, the team behind Photoshop Elements is adding a new feature to celebrate the platform's 25th birthday. Popular features like increased performance and support for converting images to video through the Select, Mosaic and Rotate tools let you expand your creative horizons even further. The team is also enhancing the pen tool, as well as bringing new features to masking and auto-correct. The team has also been busy on the back of the new video capabilities in Elements. The new Select, Mosaic and Rotate tools are making it even easier to rotate, drag and zoom images, while masking works better than ever with auto-curve. There are also new layer effects for transparency, reflection and pattern. The team has also announced a number of new updates to Adobe InDesign. For regular users, it means new look-up tools and most-used items to save time, but for those pushing the boundaries of creativity, it includes new content areas for prototyping, groups for coordinated layouts and more. Adobe is also making InDesign accessible via audio and Skype, and storing multiple versions of documents in the cloud. Plus, new creative export formats such as BIF, VEG and various InDesign 2020 file types make it easier than ever to work locally, on any device, with a single document. And, with the launch of InDesign CC 2020, it's also been updated to support the new Mac Pro and new iOS 11 apps At Adobe MAX, members from the Creative Cloud team will discuss and demonstrate new creative opportunities with Adobe Sensei, Envelope Service and next generation publishing tools through email, mobile and social media.

<https://soundcloud.com/enprivryfa1983/claves-para-entrar-en-reallifecam> <https://soundcloud.com/anujgou2/digital-power-station-122-crack> <https://soundcloud.com/iljijaweselyq/telecharger-lien-torrent-windev-18-crack-with-dumpteam-pack> <https://soundcloud.com/bullosketawak/settingsexe-pes-2013> <https://soundcloud.com/apsaytolucab/silent-hunter-5-product-key-crack-16> <https://soundcloud.com/codiizacnyq/deform-3d-v11-torrent> <https://soundcloud.com/kuruelinkerim/wip-nav-peugeot-alert-zone-torrent-downloadl>

With every new version of Photoshop, the software becomes more and more powerful. And while it's really hard to predict which features will be a hit – or which ones will fall into that pesky "niche" category – one rule of thumb is that if a feature catalyses developer innovation, it will cut broader radius, cross-platform, get more use, and stay relevant well into the future. Take things like 3D or motion graphics, for example – features that changed what an "image" was and where it came from in computing. These were the first features to really push the boundaries of what was possible on a PC, and it's all because of the vision of one enthusiast and designer: John Knoles. The App Store revolutionized the way people bought and paid for software. And it is no exaggeration to say that today, we live in the world of the curated app marketplace. We take it for granted that the best apps from the App Store and elsewhere come to us through curated recommendation systems. And while Apple was working on what became the App Store, Adobe had already been doing this for years – influencing it, providing tools and frameworks to make it possible, and putting the store itself in the hands of its customers. Adobe always walked the walk, not just talk. It influenced the first and second generation App Store and provided tools that made the transition to mobile seamless. But most importantly, starting with Photoshop, Adobe has curated and curated, first by self-suggesting tools, then by adjusting its entire catalog to iTunes.

Adjustment Layers – Apply color or adjustment layer changes to an entire image at once. Use the Adjustment Layers panel to create multiple layers of adjustments. Layers can be moved around, combined or turned into filters. All adjustments can be applied with a single click. For example, create a vignette using an adjustment layer, then use the vignette as a layer mask to darken the

image without changing the underlying image leaving the vignette on the bottom of your image. Automatic Extract-Embed – Easily extract interesting parts of images, such as the focus of a detail, or whole locations such as a travel scene. Automatically inject the extracted content into the image, using the extraction area as a guide. Add watermark, copyright, or any other text or graphics to the extract. Export the final content as PNG, JPEG, GIF, or SVG. Brush tool – A new brush engine in Photoshop means a faster, fluid painting experience, even with large strokes. Stroke editors can use new luxurious brushes with assets sourced right from Facebook and Twitter. For example, using the Stroke high-fidelity brush, artists can quickly make an abstract painting with just a few clicks. Individual strokes can be retouched on desktop, and can be applied to an entire image at once with a single action. The stroke editor now also works in real time with live mirroring to the Photoshop desktop canvases. Build-in 3D with Layers – Support for 3D layers, which can be applied with a single click, and the ability to use your 3D software directly from the Photoshop Layers panel. This allows for much more intuitive 3D workflows without the need to learn a new interface. You can make and edit 3D layers just as you do traditional Photoshop layers. Also included is support for custom workspace interfaces, a 3D Inspector panel that lets you see and navigate through the scene, and an inspector that works in both 2D and 3D worlds.